# **Az alábbi leírás és minta alapján készítse el a megadott dokumentumot!**

**1.** Hozzon létre Creative\_Commons néven egy dokumentumot a szövegszerkesztő program alapértelmezett fáljformátumában! Az állományhoz tartozó szöveg az UTF-8 kódolású

CreativeCommonsforras.txt állományban található. A dokumentumban felhasználható képek szintén megtalálhatóak a forrásállományok között.

- **2.** A dokumentum A4-es méretű, álló tájolású legyen! A bal, jobb, felső margó legyen 2 cm, az alsó pedig 2,5 cm!
- **3.** A dokumentum alapértelmezett bekezdésstílusa a következő beállításoknak feleljen meg! a. talp nélküli betűtípusú
	- b. 11 pontos betűméretű
	- c. sorkizárt igazítású
	- d. bal és jobb oldali behúzásoktól mentes bekezdésű
	- e. a bekezdések előtt és után a térköz 4 pontos, a sorköz egyszeres
- **4.** A dokumentum címei minden esetben sötétvörösek legyenek! Betűméretüket állítsa a következők szerint!
	- a. A Címsor 1 stílus 18 pontos
	- b. A Címsor 2 stílus 15 pontos
	- c. A Címsor 3 stílus 13 pontos
- **5.** A szöveg első bekezdése legyen Címsor 1 stílusú!
- **6.** Állítsa Címsor 2 stílusúra a következő bekezdéseket:
	- a. *"Célja"*
	- b. *"Creative Commons-licencek"*
	- c. *"Története"*
	- d. *"Érvényességi területe"*
- **7.** *"Korábban használt licencek"* bekezdés legyen Címsor 3 stílusú!
- **8.** A forrásállomány végén található lábjegyzetszövegeket kapcsolja a következők szerint!
	- a. Az első bekezdéshez, azaz a címhez az első lábjegyzet tartozzon!
	- b. "*(Founders' Copyright)*" kifejezéshez a második lábjegyzet tartozzon!
	- c. A lábjegyzetben található weboldalcímekhez állítsa be a megfelelő hiperhivatkozást!
- **9.** Az első oldalra a minta szerint szúrjon be egy szövegdobozt (keretet)! Helyezze el a mintának megfelelő képet, alatta hozza létre és formázza az adatokat tartalmazó táblázatot! A táblázat szövegét a forrásállomány végén találja.
- **10.** Alakítsa ki a második oldalon található táblázatot, szúrja be a megfelelő helyre a megfelelő képeket!
- **11.** A dokumentum mindkét táblázatában a szövegek vízszintesen balra, függőlegesen középre igazítottak legyenek!
- **12.** A "*Korábban használt licencek*"-hez tartozó részt alakítsa ki a minta szerinti többszintű felsorolással!
- **13.** Az élőlábban vízszintesen középen legyen az oldalszámozás!

Az alábbi leírás alapján készítsen egy táblázatot!

14. Töltse be a tabulátorokkal tagolt, UTF-8 kódolású terulet.txt szövegfájlt a táblázatkezelő munkalapjára az *A1*-es cellától kezdődően! Munkáját a táblázatkezelő alapértelmezett formátumában

Europa néven mentse!

- **15.** A *D* oszlopban határozza meg képlet segítségével az egyes országok európai területének arányát a teljes területéhez viszonyítva! Állítson be ezekre az értékekre százalékos megjelenítési formátumot!
- **16.** *D* oszlop értekei közül feltételes formázás segítségével piros háttérszínnel emelje ki azokat az értékeket, melyek 100% alattiak!

*A feladathoz tartozó mintaképek a következő oldalon találhatóak.* 

**Minta a szövegszerkesztés feladathoz:** 

# Creative Commons<sup>1</sup>

#### A Wikipédiából, a szabad enciklopédiából

A Creative Commons ("kreatív közjavak") egy nonprofit szervezet, melynek célja az olyan kreatív művek mennyiségének növelése, melyeket mások jogszerűen megoszthatnak egymással vagy felhasználhatnak a saját műveikhez. A szervezet fő tevékenysége a Creative Commons-licencek kiadása.

#### Célja

A Creative Commons weblapja lehetővé teszi a szerzői jogi oltalom (copyright) alá eső művek tulajdonosainak, hogy az oltalom alatt álló jogok egy részét a közösségre hagyományozzák, míg más részét maguknak megtartsák. Mindezt változatos licenc- és szerződés-formákkal segítik, amelyek lehetővé teszik például a teljes közkinccsé nyilvánítást éppúgy, mint számos szabad licenc formát a nyílt tartalom biztosításához. A cél a jelenlegi szerzői jogi törvények problémáinak elkerülése, amelyek a tudás megosztását akadályozhatják, tekintve, hogy az innovációk és az új ötletek a már meglévőekre épülnek.

Minden jog fenntartva - néhány jog fenntartva - nincsen jog fenntartva

A Creative Commons a teljes jogi védettség - "minden jog fenntartva" - és a közkincs (köztulajdon) közötti széles skálán kíván létrehozni rugalmas és korszerű védelmet ("néhány jog fenntartva"). A CC-licencek lehetővé teszik a szerzők számára,

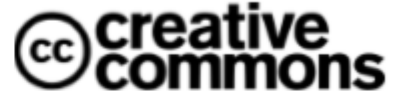

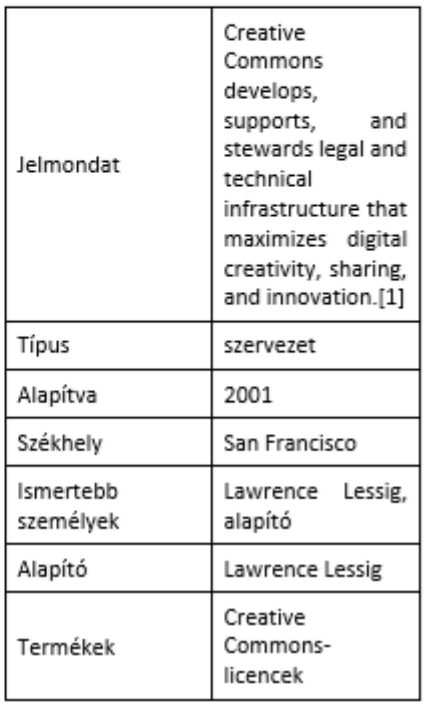

hogy szerzői jogaikat megtartsák, de ezzel egyidőben lehetőséget biztosítsanak – különböző korlátok között - a mű feldolgozására, terjesztésére.

A projekt számos szabad licencet kínál. A világhálón való publikálás elősegítése érdekében felkínálnak olyan RDF/XML metaformátumot is, ami pontosan leírja a mű licencfeltételeit, és így könnyíti a művek automatikus feldolgozását és a licencelt művek azonosítását. Felkínálnak továbbá egy "Alapítók Copyrightja" (Founders' Copyright)<sup>2</sup> szerződést, amely az Egyesült Államok alkotmányát megszövegezők elveinek és eredeti céljainak megfelelő jogvédelmet biztosít. Az ez alatt közzétett mű 14 év után közkincs (public domain) lesz, hacsak a szerző újabb 14 évre nem hosszabbítja meg a licencet.

<sup>&</sup>lt;sup>1</sup> Forrás: https://hu.wikipedia.org/wiki/Creative Commons Utolsó letöltés: 2018.03.07. <sup>2</sup> https://creativecommons.org/projects/founderscopyright

### **Creative Commons-licencek**

A Creative Commons licencei az alábbi jogokat biztosíthatják:

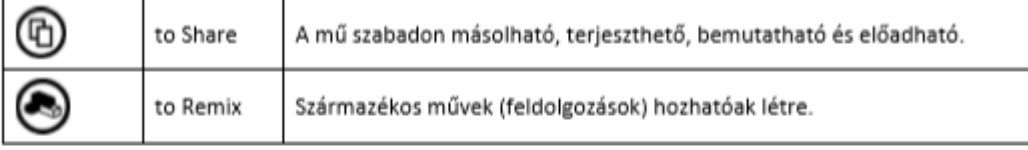

### Korábban használt licencek

- Creative Commons 1.0 licencek:
	- $\Rightarrow$  NoDerivs
	- ⇒ NoDerivs-NonCommercial
	- ⇒ NonCommercial
	- ⇒ NonCommercial-ShareAlike
	- ⇒ ShareAlike
- Creative Commons 2.0, 2.5 és 3.0 licencek:
	- $\implies$  Attribution (pl. CC-BY-3.0)
	- ⇒ Attribution-NoDerivs (pl. CC-BY-ND-3.0)
	- ⇒ Attribution-NonCommercial-NoDerivs (pl. CC-BY-NC-ND-3.0)
	- ⇒ Attribution-NonCommercial (pl. CC-BY-NC-3.0)
	- ⇒ Attribution-NonCommercial-ShareAlike (pl. CC-BY-NC-SA-3.0)
	- ⇒ Attribution-ShareAlike (pl. CC-BY-SA-3.0)

A Wikipédián ezek egy részét jelenleg is használjuk.

#### Története

A Creative Commons hivatalosan 2001-ben indult. A kezdeményezés elindítója és a projekt jelenlegi vezetője Lawrence Lessig, a Stanford Jogi Egyetem jogprofesszora, aki a szervezetet azért indította, hogy ezzel is segítse azon célok elérését, melyet a híres Eldred kontra Ashcroft perben képviselt. Az eredeti Creative Commons licenckészletet a szervezet 2002. december 16-án tette közzé.

A licencek 4.0 jelölésű revíziója 2013. november 25.-én jelent meg. A 3.0 sorozathoz képest néhány fontos, de a feltételeket nem befolyásoló pontosításon és egyszerűsítésen túl tartalmaz számos jelentős újdonságot is: ilvenek a licenc olyan megfogalmazása, hogy az adoptálás nélkül megfeleljen nemzetközi szinten is, az adatbázisok védelmére vonatkozó sui generis jogok szabályozása, a szerző személyhez fűződő jogainak illetve a védjegyekkel kapcsolatos szabályozások pontosítása, a hivatkozások módjának a kialakult gyakorlathoz alakítása, a szerző kérése alapján nevének eltávolítása származékos művekről, a licencsértések rugalmasabb feloldása, az olvashatóság és a struktúra javítása.

A projekt elnyerte a Golden Nica díjat a 2004-es Prix Ars Electronica-n a "Hálózati jövőkép" kategóriában.

 $\overline{2}$ 

### Érvényességi területe

A Creative Commons-szal kapcsolatosan döntő, hogy sikerül-e integrálni az adott ország jogrendjébe.

Országok, amelyek jogi környezetébe illeszkedik a Creative Commons

A következő országokban van érvényben:

- Amerikai Egyesült Államok  $\bullet$
- Ausztrália
- Ausztria  $\bullet$
- · Belgium
- · Brazília
- · Finnország
- · Franciaország
- Hollandia  $\bullet$
- Horvátország  $\bullet$
- · Japán
- · Kanada
- · Magyarország
- · Németország
- · Olaszország
- · Spanyolország
- Tajvan